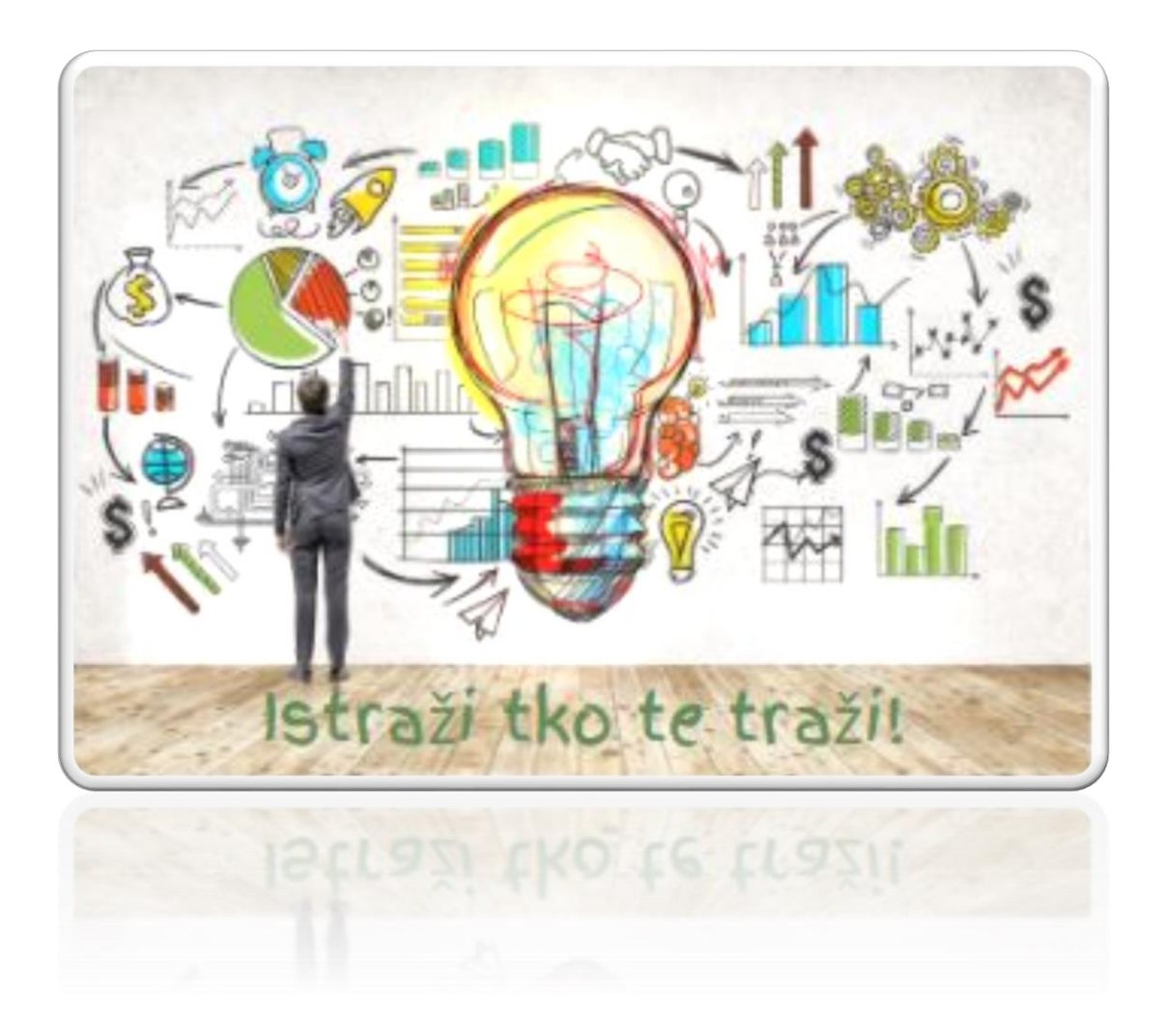

# **Naslov: Istraži tko te traži!**

**Autor scenarija poučavanja:** Suzana Mikulić **Predmet:** Marketing **Razred:** 3. razred kvalifikacije Ekonomist/ica **Nastavna tema:** Istraživanje tržišta **Razina izvedbene složenosti:** srednja razina složenosti **Vrijeme izvedbe:** 3 sata

**Ključni pojmovi:** istraživanje tržišta, plan istraživanja, primarni podatci, sekundarni podatci, metode istraživanja

## **Korelacije, interdisciplinarnost i međupredmetne teme:**

- **Statistika**
- **Poduzetništvo**
- **Informatika** (Uporaba digitalnih alata; Izrada multimedijalnih sadržaja; Pretraživanje Interneta)
- **MPT** ( uporaba informacijske i komunikacijske tehnologije, poduzetništvo, učiti kako učiti, osobni i socijalni razvoj)

## **Ishodi učenja:**

- povezati faze u procesu istraživanja tržišta(A, B, C, D, E)
- povezati izvore podataka s vrstama podataka (B,C,D,E)
- razlikovati metode istraživanja tržišta (C,E)

*\*U zagradama su navedena slova koja označavaju aktivnosti ovog scenarija poučavanja, a njihovom se realizacijom doprinosi ostvarenju pojedinog ishoda.*

## **Očekivanja MPT**

- ikt C.5.3. Učenik samoinicijativno i samostalno kritički procjenjuje proces i rezultate pretraživanja te odabire potrebne informacije među pronađenim informacijama.
- ikt C.5.4. Učenik samostalno i odgovorno upravlja prikupljenim informacijama.
- pod B.5.2. Planira i upravlja aktivnostima
- uku B.4/5.4. Učenik samovrednuje proces učenja i svoje rezultate, procjenjuje ostvareni napredak te na temelju toga planira buduće učenje.
- osr B.5.2. Suradnički uči i radi u timu.

**Vrednovanja:**

- **za učenje: (B,D)**
- **kao učenje: (C,E)**
- **naučenog: (A)**

*\*U zagradama su navedena slova koja označavaju aktivnosti ovog scenarija poučavanja, a njihovom se realizacijom doprinosi ostvarenju pojedinog ishoda.*

**…………………………………………………………………………………………………..**

**Opis aktivnosti:**

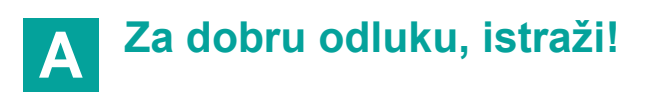

Prikupljanje tržišnih informacija omogućava nam bolje sagledavanje tržišnih kretanja, upoznavanje potrošačkih navika, a na posljetku i pomoć pri donošenju poslovnih odluka. Važno je znati!

#### O sudbini vašeg posla odlučuje **istraživanje tržišta**.

Nastavnica upućuje učenike na digitalni sadržaj pod nazivom **Istraživanje tržišta** na linku <https://bit.ly/37hJipv> .

Zatim će učenici riješiti kviz (izrađen u MS Forms) temeljen na prethodnom sadržaju:

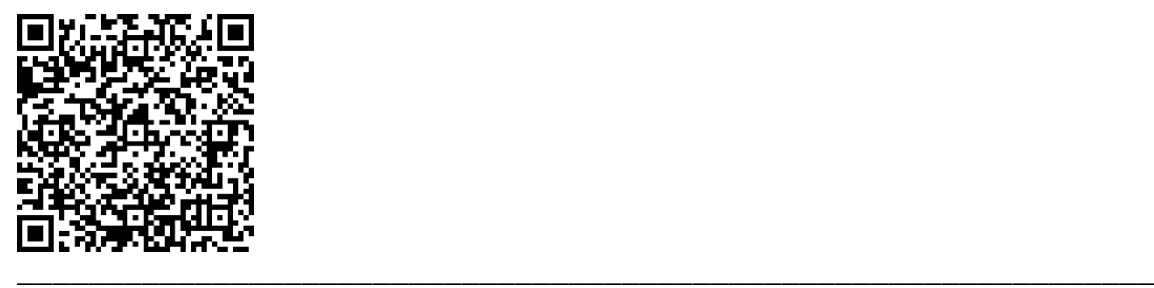

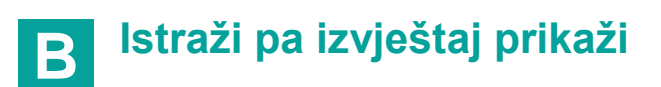

Na digitalnoj ploči izrađenoj u Padlet-u na linku <https://bit.ly/3b7AWSh> postavljene su upute za planiranje istraživanja.

Učenici su podijeljeni u šest grupa. Svaka grupa na predviđeni prostor postavlja svoj izvještaj s konačnim prijedlozima planiranog istraživanja tržišta. Nakon postavljanja radova učenici vršnjački vrednuju postavljene radove i u prostor za komentiranje postavljaju svoja zapažanja i razmišljanja o postavljenom prijedlogu.

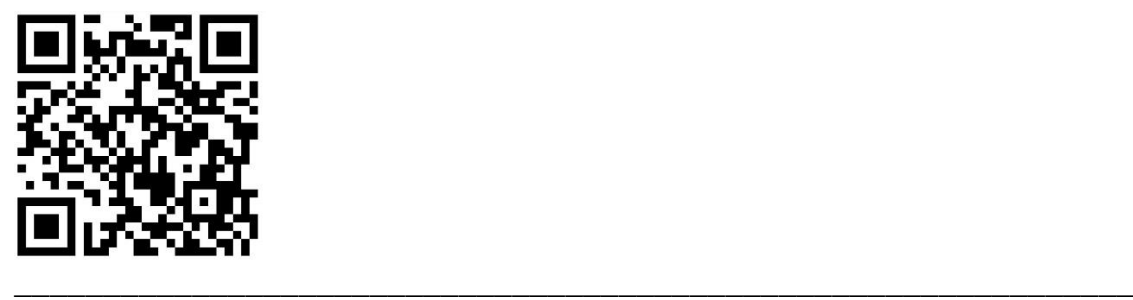

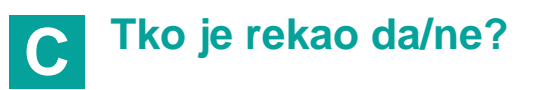

S obzirom na ciljeve istraživanja učenici podijeljeni u 6. grupa izrađuju anketu koristeći Google obrazac ili MS Forms. Potrebno je kreirati on line anketu i voditi računa o pravilima anketiranja i sadržaju anketnih pitanja s obzirom na postavljene ciljeva istraživanja. Anketa mora sadržavati minimalno 5 pitanja. Svaka grupa link izrađene ankete postavlja na predviđeni prostor Padlet ploče na kojoj su postavljene upute za rad [https://bit.ly/3b7AWSh.](https://bit.ly/3b7AWSh)

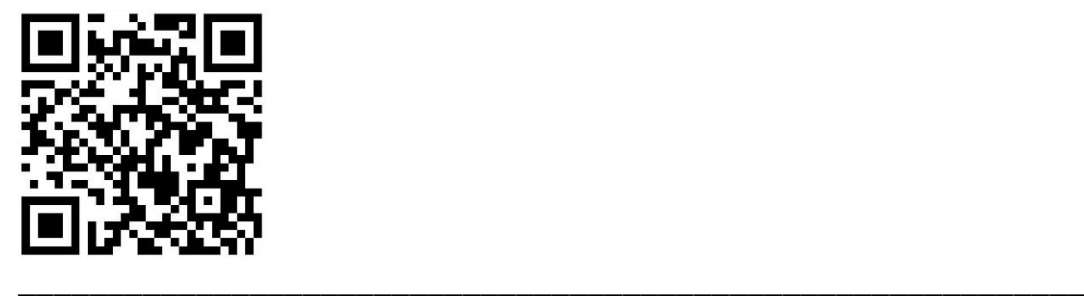

## **A sad mapu potraži D**

Učenici će individualno izraditi mentalnu mapu u digitalnom alatu *[MindMeister](https://www.mindmeister.com/)* ili *[bubble.us](http://bubble.us/)* (prema osobnom odabiru) kojom će predstaviti vrste izvora podataka i moguće metode istraživanja tržišta kao pomoć navedenom istraživanju. Izrađene mentalne mape učenici postavljaju na Padlet ploču u predviđeni prostor grupe u kojoj su sudjelovali [https://bit.ly/3b7AWSh.](https://bit.ly/3b7AWSh)

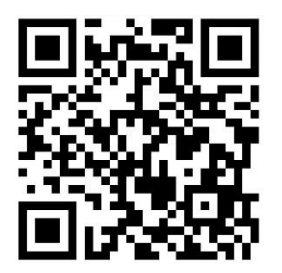

Na kraju provedenih aktivnosti učenici se upućuju na Padlet ploču [\(https://bit.ly/3ddEe9k\)](https://bit.ly/3ddEe9k) u kojoj prema priloženoj rubrici samoprocjenjuju uspješnost učenja.

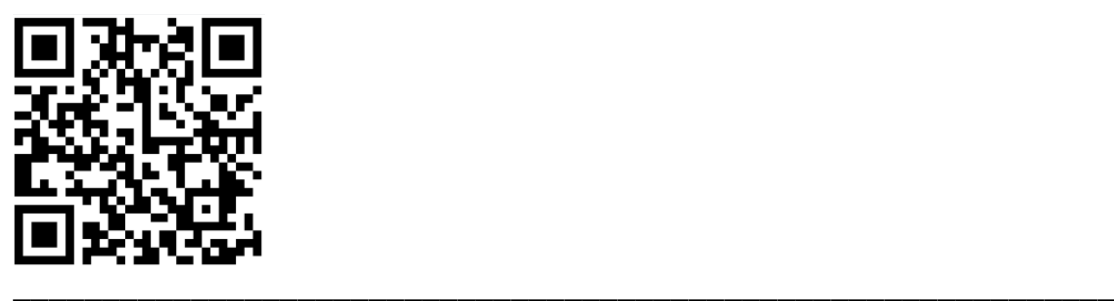

# **Tajne "tajnog kupca" E**

Za domaću zadaću učenici u parovima obilaze trgovine s biciklima u ulozi "tajnog kupca" prema dobivenim smjernicama.

Svoja kupovna iskustva bilježe i dijele s ostalima postavljajući ih u suradnički wiki dokument na e-kolegij Planiranje marketinga dostupnom na linku [https://loomen.carnet.hr/course/view.php?id=4083.](https://loomen.carnet.hr/course/view.php?id=4083)

Na taj način wiki dokument predstavlja web mjesto za prikupljanje i dijeljenje različitih kupovnih iskustava s ciljem navedenog istraživanja.

\_\_\_\_\_\_\_\_\_\_\_\_\_\_\_\_\_\_\_\_\_\_\_\_\_\_\_\_\_\_\_\_\_\_\_\_\_\_\_\_\_\_\_\_\_\_\_\_\_\_\_\_\_\_\_\_\_\_\_\_\_\_\_\_\_\_

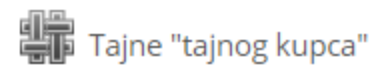

## **Dodatna literatura, sadržaj i poveznice:**

Kotler, P., Wong, V., Saunders, J.,Armstrong, G., Osnove marketinga, MATE d.o.o, Zagreb, 2006.

[www.dzs.hr](http://www.dzs.hr/) <https://www.hgk.hr/> <https://www.szp.hr/>

Baze poslovnih podataka – npr. Poslovna [\(https://nova.poslovna.hr/login.aspx?ReturnUrl=/\)](https://nova.poslovna.hr/login.aspx?ReturnUrl=/)

Korišteni digitalni alati: Book [Creator,](https://bookcreator.com/) [Padlet,](http://www.padlet.com/) [MindMeister,](https://www.mindmeister.com/) [Loomen,](https://loomen.carnet.hr/) [bubble.us,](https://bubbl.us/) [Canva,](https://www.canva.com/) MS [Forms,](https://www.microsoft.com/en-us/microsoft-365/online-surveys-polls-quizzes) Google obrazac

[https://drive.google.com/file/d/1rVEAr3uuGBh5-vaJVJSGoQ-](https://drive.google.com/file/d/1rVEAr3uuGBh5-vaJVJSGoQ-FFEPFlkWQ/view?usp=sharing)[FFEPFlkWQ/view?usp=sharing](https://drive.google.com/file/d/1rVEAr3uuGBh5-vaJVJSGoQ-FFEPFlkWQ/view?usp=sharing)

### *Postupci potpore*

Prije izvođenja aktivnosti učenicima s teškoćama podrobno objasnite način rada i provjerite jesu li razumjeli. Za sve planirane aktivnosti potrebno je dati detaljne upute za rad, dodatno pojasniti nastavne sadržaje i provjeriti njihovo razumijevanje. Zadatke je potrebno napisati na primjeren način (prema Didaktičko-metodičkim uputama za učenike s teškoćama), a učenicima je potrebno osigurati dodatno vremena za rješavanje svih navedenih aktivnosti uz poticanje i pohvalu na satu. Ukoliko u razredu ima učenika koji ima problem slabovidnosti svi papirnati materijali i upute pripremaju se korištenjem uvećanog fonta.

Darovitim učenicima kojima je potrebno manje vremena za rješavanje zadataka potrebno je dati i dodatne upute npr. dodatne poveznice na različite sekundarne podatke, detaljne informacije o radu "tajnih kupaca" kao jednoj od mogućnosti dodatne zarade, mogućnosti analize prikupljenih podataka. Daroviti učenici izrađuju infografiku toka ( koriste digitalni alat [Canva\)](https://www.canva.com/) kojom vizualiziraju sve aktivnosti u provedenom istraživanju. Izrađene infografike objavljuju na digitalnim pločama i predstavljaju na nastavnom satu učenicima s teškoćama kao jedna od mogućnosti kolegijalne pomoći.